# Class  $X$ **INFORMATION TECHNOLOGY** Time:  $2\frac{1}{2}$  Hours

#### **One Paper**

Marks:  $40$ 

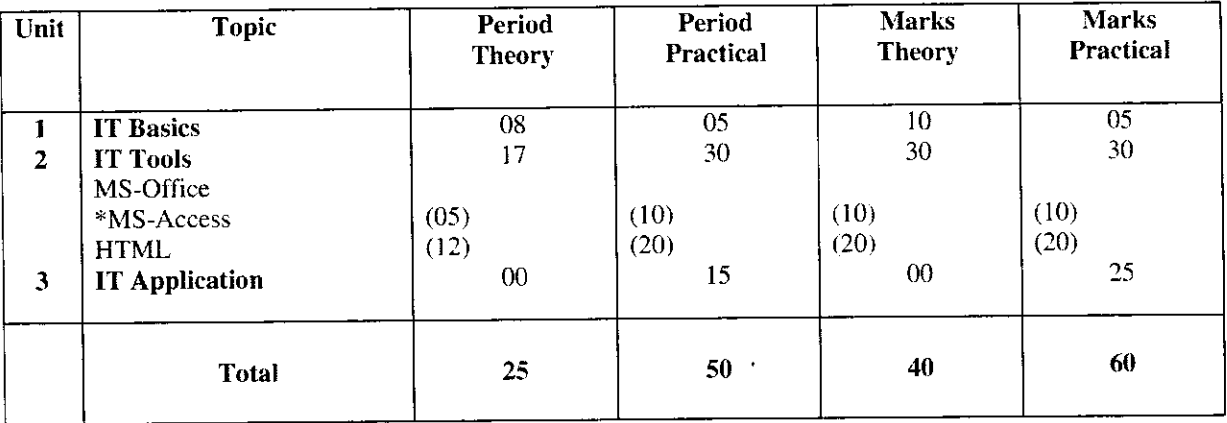

# **Theory**

#### **UNIT 1: IT BASICS**

Internet : World Wide Web, Web Servers, Web sites, Web Pages, Web Browsers, HTML, Web address, Email address, URL, HTTP.

Services available on Internet: Information Retrieval, Electronic Mails, Locating sites using search engines and finding people on the net, Chat. Video Conferencing, FTP, Downloading and Uploading files from or to remote site, Newsgroup.

#### **UNIT 2: IT TOOLS**

#### **MS-Office**

**MS Access:** 

Basic Concepts and need for a database, Creating a database, Setting the Primary Key, Entering data into a database, Inserting and deleting fields, Inserting and deleting Records, Data Validation: Field Size, Default Value Validation Rule, Validation Text, Required, Allow Zero Length.

#### HYPER TEXT MARKUPLANGUAGE

Basic Concept of Web Browsers with emphasis on popular browsers Internet Explorer and Netscape Navigator. **HTML Fundamentals:** 

Introduction to Web Page Designing using HTML. Creating and saving an HTML document, Elements in HTML Container and Empty elements, Designing web pages using the following elements:

HTML, HEAD, TITLE, BODY (Attributes: BACKGROUND, BGCOLOUR, TEXT, LINK, ALINK, VLINK, LEFTMARGIN, TOPMARGIN), FONT (Attributes: COLOUR, SIZE, FACE),

BASEFONT (Attributes :COLOUR, SIZE, FACE), CENTER, BR (Break), HR (Horizontal Rule, Attributes: SIZE, WIDTH, ALIGH, NOSHADE, COLOUR), COMMENTS, ! for comments, H1. H6 (Heading), P (Paragraph), B(Bold), I (Italics), U (Underline), UL & OL (Unorder List & OrderedList Attributes: TYPE, START, LI (List Item), Insertion of images using the element IMG (Attributes : SRC, WIDTH, HEIGHT, ALT, ALIGN)

Internal and External Linking between Web Pages: Signficance of linking, A-Anchor Element (Attributes: NAME HREF, TITLE, ALT)

#### **UNIT 3: IT APPLICATIONS**

Students are suggested to work on the following areas using Access and HTML on topics implementing the tools covered in the course.

### Domains:

#### **Database**

- \* Personal Data Management System
- \* Employee Payroll
- \* Stock Inventory
- **Website Designing**
- \* Travel and Tourism
- \* Rural India
- \* Environment and Pollution

#### **NOTE**

I. Sample documents/presentations on the above are made available on CBSE CD-ROM

II. Teachers are requested to domonstrate some other popular software for word processing.Presentation, Spreadsheet, Database Management, system which support Hindi and/or some other Indian language (s)

(Leap Office is an example of Office suite with Indian Language support)

III. Students are suggested to prepare some document/presentations of their IT Application report file in Indian  $Language(s)$ .

# **PRACTICALS**

## Time: 4 Hours

**One Paper** 

#### (A) HANDS ON EXPERIENCE (2 Exercises)

#### **Design of a Practical Question Paper**

There is no pre-set question paper conducting practical examination. This flexibility has been provided to give more freedom to the examiners for the improvement of practical examination, keeping in view the resources and other facilities available in the laboratory of the School. However, detailed instructions on the basis of syllabus, distribution of marks and conduction of practical examination have been provided.

I. **MS ACCESS** 

#### II. **HTML**

### I. MS Access:\*

A problem in MS Access related to some of the tools given below to be tested during the examination:

- Creating and entering data into a database
- Setting the primary key
- Data Validation  $\bullet$

### II. HTML\*

A Problem on Web Page designing (Minimum 2 pages) to be given which will cover some of the following HTML elements:

- <HTML>, <HEAD>, <TITLE>, <BODY>
- Font Styles:  $\langle$ B>,  $\langle$ i>,  $\langle$ U>
- <FONT>-FACE, SIZE
- <CENTER>
- <P>-ALIGN
- $<\!\!A\!\!>$
- $<$ IMG SRC $>$
- Comments: <!>

The students are supposed to know the tools and style for designing domain specific webpages from real life applications and the topic mentioned in the syllabus

Marks:  $60$ 

30 Marks

# **8 MARKS**

# 22 MARKS

#### **Breakup of marks (HTML)**

- Visual Effect:8  $\bullet$
- Linking:4  $\bullet$
- $\bullet$ Coding: 10
- \* Printouts of the documents (s) should be attached with the answer sheet

## (B) IT APPLICATION REPORT FILE

Students are supposed to make a IT Applications Report File Containing Real life assignment/presentations using MS Access and HTML on topic from the domain:

 $\mathbf{t}_\mathrm{a}$ 

Must have print outs of the following:

- Documents of MS Access (At least 5)
- HTML source code along with browser view (At least 10)

### (C) VIVA VOCE

The questions can be asked from any portion of the syllabus covered during Class IX and Class X. NOTE-Teachers are suggested to give first-hand demonstration covering the aspects such as : Connecting to internet. Using popular Search Engines, Web Browsing, Opening E-mail accounts, Sending and Receiving Emails, Downloading files and pictures.

#### Infrastructure

Following minimum infrastructure requirement is suggested keeping in view of the existing infrastructure Software:

\* WIN 96+

\* MS-Office 95+

- \* Leap Office 2000
- \* Netscape Navigator
- \* Internet Explorer

#### Minimum hardware requirement:

\* 486 Multimedia Machine

- \* 16 MB RAM
- \*4.3 GB HDD

**Internet connection:** 

 $\bullet$  TCP/IP

32

## 20 Marks

10 Marks